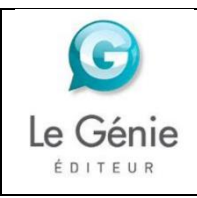

## e-learning

# Cegid **COD** Comptabilité

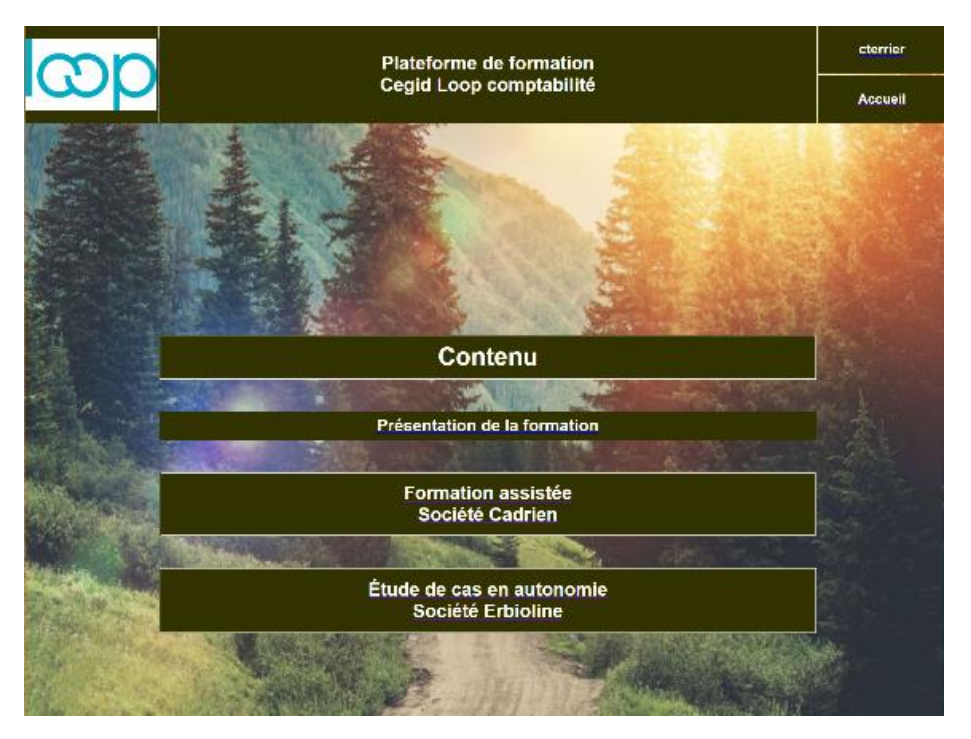

Version démonstration sur le site [www.cterrier.com](http://www.cterrier.com/)

La plateforme de formation à Loop comptabilité est organisée en 11 séquences de travail. Elle s'adresse à des personnes qui connaissent la comptabilité et souhaitent mettre en œuvre leurs compétences sur une application professionnelle.

Elle peut être utilisées en lycée et en enseignement supérieur BTS, BUT, Bachelor, Licence…

## Contenu

Chaque séquence de travail contient un ou plusieurs **exercices assistés** qui concernent la société **Cadrien,** des **fiches ressources** au format PDF et des **vidéos** qui montrent les fonctionnalités à mettre en œuvre pour réaliser le travail demandé.

En fin d'ouvrage un cas de synthèse, concernant la société **Erbioline**, met en œuvre les compétences acquises dans un contexte non assisté.

### Mise en œuvre

- Les sociétés **Cadrien** et **Erbioline** débutent à partir d'une entreprise vierge qui s'enrichit au fil des séquences.
- Les étudiants n'ont pas les droits pour créer leurs entreprises. Le formateur doit créer les comptes Loop des étudiants, puis les entreprises de chaque étudiant avant de commencer la formation.
- Si les étudiants n'ont pas de comptes Microsoft étudiant, l'établissement doit demander à Microsoft de créer un Tenant spécifique pour l'établissement.

## Sommaire

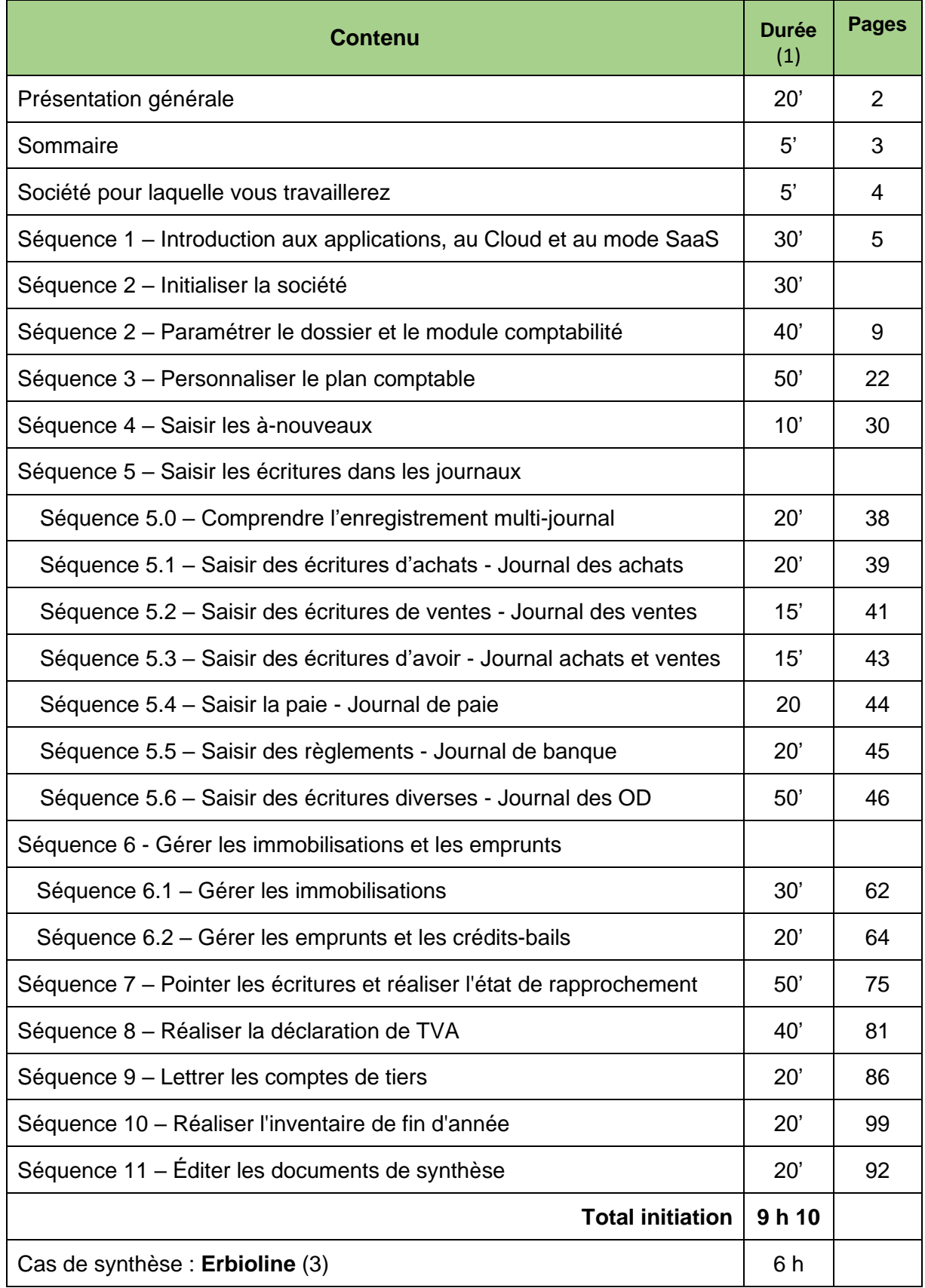

(1) Les durées sont indicatives et correspondent à des temps moyens.

(2) L'ensemble de la formation (hors cas de synthèse) peut être faite en une dizaine d'heures + une séance d'évaluation. Il est possible de réduire la durée de la formation en ne traitant pas toutes les séquences.

(3) Le cas de synthèse **Erbioline** peut être fait en présentiel ou en distanciel.

## Exemple de formation en 4 à 5 heures

Il est possible d'assurer une formation en 4 à 5 heures en présentiel en réalisant les séquences de la façon suivante :

- séquence 2 40' = création et paramétrage dossier
- $\bullet$  séquence  $3 60'$  = personnaliser le plan comptable
- séquence 4 10' = saisie à nouveau par copié collé d'Excel
- $\bullet$  séquence  $5.0 20' =$  le travail multi-journal
- séquence  $5.1 20'$  = saisie achats
- $\bullet$  séquence 5.2 30' = saisie vente
- $\bullet$  séquence  $5.3 20'$  = saisie avoir
- $\bullet$  séquence 5.5 20' = saisie règlement
- $\bullet$  séquence 10 20' = réaliser l'inventaire 20'
- $\bullet$  séquence  $11 30' = 6$  diter les documents de synthèse  $30'$

### **Total 1 présentiel = 4 h 30 à 4 h 40**

Si les étudiants travaillent également en distanciel il est possible d'y ajouter les séquences suivantes

- séquence  $5.6 60'$  = saisie d'écritures diverses
- séquence  $6.1 30'$  = gestion des immobilisations
- séquence  $6.2 20'$  = gestion des financements
- $\bullet$  séquence  $9 20' =$  lettrer les comptes

### **Total 2 distanciel = 2 h 10 à 2 h 30**